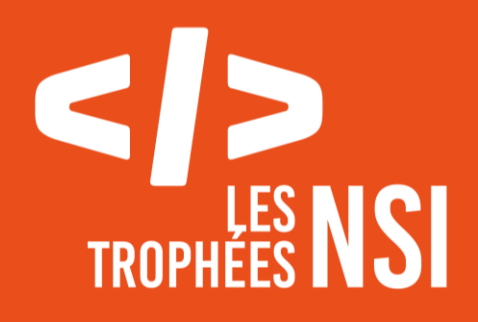

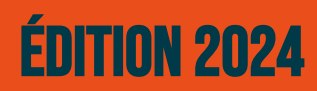

**DOSSIER DE CANDIDATURE PRÉSENTATION DU PROJET**

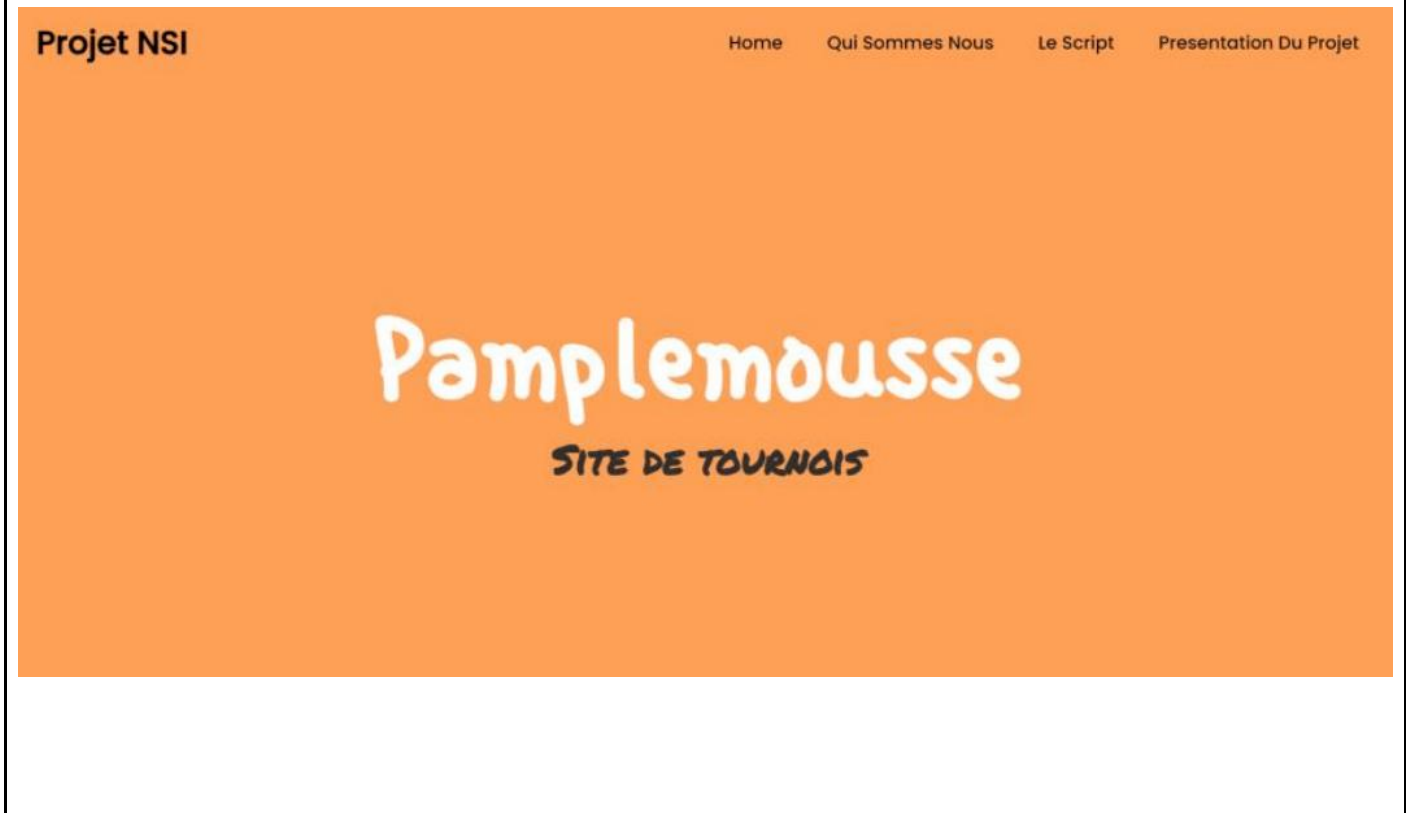

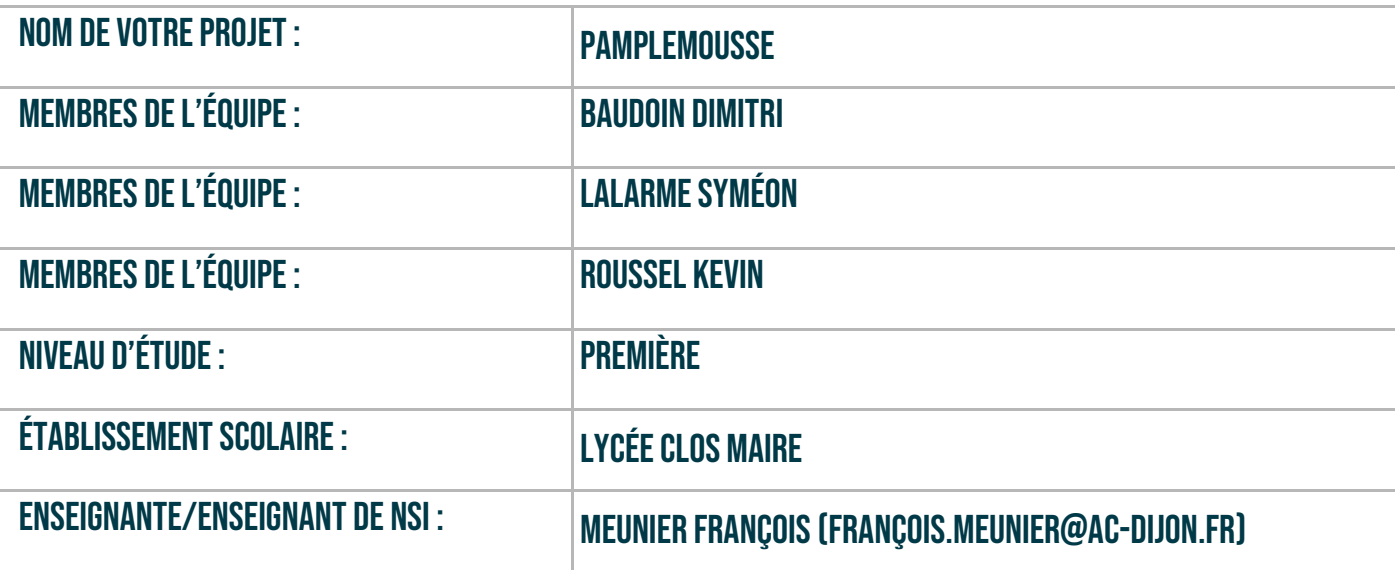

# > PRÉSENTATION GÉNÉRALE :

*Pouvez-vous présenter en quelques mots votre projet ? Comment est né ce projet ? Quelle était la problématique de départ ? Quels sont les objectifs ? À quels besoins répondez-vous ?*

Pamplemousse est un site conçu pour faciliter la création de tournois. L'idée nous est venu lorsque qu'on a pensé au Jeux Olympiques de 2024 et la difficulté qu'ils ont pour concevoir et préparer des tournois entre les pays / équipes différents. Les objectifs de ce projet sont de, dans un premier temps, de concevoir une page Web qui est facile d'utilisation dans lequel on peut facilement naviguer. Dans un second temps, le script python que notre équipe a conçu pour ce projet permet en quelques clics de créer sans aucune difficulté plusieurs équipes et des poules ou ils les équipes peuvent s'affronter. En d'autres termes, les organisateurs de tournois n'ont plus à perdre du temps pour créer des poules et des équipes !

## **> ORGANISATION DU TRAVAIL :**

*Pouvez-vous présenter chaque membre de l'équipe et préciser son rôle dans ce projet ? Comment avez-vous réparti les tâches et pourquoi ?*

*Combien de temps avez-vous passé sur le projet ? Avez-vous travaillé en dehors de l'établissement scolaire ? Quels sont les outils et/ou les logiciels utilisés pour la communication et le partage du code ?* **Vous veillerez au bon équilibre des différentes tâches dans le groupe. Chaque membre de l'équipe doit impérativement réaliser un aspect technique du projet (hors design, gestion de projet).**

Baudoin Dimitri & Lalarme Symeon : Python

Nos 2 jeunes prodiges se sont donnés à fond pour concevoir un script python fonctionnel qui communique avec le html. Après avoir noté sur feuille ce qu'ils voulait, ils ont regardé de nombreuses docs afin d'en connaître d'avantage sur la grandeur du projet.

Syméon pourrait être considéré comme le « cerveau » du duo, avec son aide à la recherche d'outils et son aide lors du développement.

Dimitri n'à également pas perdu du temps, il s'est essentiellement occupé de comprendre les outils trouvé par Syméon pour les ajouter ensemble afin de créer le code que vous avez aujourd'hui.

#### Roussel Kevin : Html, CSS

Kevin s'est chargé de l'html suite à sa maîtrise du sujet, permettant à l'équipe d'enlever une charge considérable de travail. Le mot d'ordre dans ce projet était la simplicité, ce qui était un point important pour Kevin car c'est le html qui sera vu par les organisateurs.

Kevin s'est également occupé du montage vidéo pour la présentation du projet.

Temps passé sur le projet : Entre 8-12 heures (développement) et 2 heures de montage.

Outils utilisées : Visual Studio Code, Replit, Thonny.

## **LES ÉTAPES DU PROJET :**

*Présenter les différentes étapes du projet (de l'idée jusqu'à la finalisation du projet)*

1ere étape : Recherche de l'idée :

On discute dans l'équipe afin de trouver une idée qui pourrait intéresser des personnes et qui surtout pourront répondre à une problématique.

2eme étape : Recherche de ressources :

Après avoir une idée du projet, l'équipe a trouvé des ressources qui leur seront utile plus tard afin de coder le projet.

3eme étape : Le développement du Python :

L'idée était de tout d'abord faire un script python qui réponds à tous nos critères 4eme étape : Le développement du HTML :

Celui-ci a débuté lorsque le python était fini à 60%, l'idée était de préparer la squelette pour ensuite faire tout ce qui est design

Dernière étape : Intégration du Python dans le HTML :

L'étape qui nous a demandé le plus de temps, dans un premier temps nous étions tenté d'utiliser flask afin rendre l'intégration plus simple, mais nous avions rencontrés beaucoup d'erreurs et nous étions obligés de trouver une autre solution. Nous avions vu que nous pouvions intégrer le Python et le html sans flask avec pyscript.

# **> FONCTIONNEMENT ET OPÉRATIONNALITÉ :**

*Pouvez-vous présenter l'état d'avancement du projet au moment du dépôt ? (ce qui est terminé, en cours de réalisation, reste à faire)*

*Quelles approches avez-vous mis en œuvre pour vérifier l'absence de bugs et garantir une facilité d'utilisation de votre projet ?*

*Quelles sont les difficultés rencontrées et les solutions apportées ?*

### Html :

On pourrait ajouter une barre de navigation interactif pour faciliter l'utilisation sur mobile

Python :

On pourrait dans le futur ajouter un système qui laissera les organisateurs de tournois de mettre les gagnants des matchs et avec le résultat, automatiquement créer les quarts, demis et finales.

Pour vérifier l'absence de bugs, nous avons testé le tout avec pleins de nombres différents, avec différents combinaisons différents pour assurer un expérience utilisateur idéale.

La difficulté que nous avions rencontrés qui nous a beaucoup fait réfléchir était l'interaction entre le html et le python car on avait souvent le python qui répondait pas et dans la console on avait rien.

# **> OUVERTURE :**

*Quelles sont les nouvelles fonctionnalités à moyen terme ? Avez-vous des idées d'amélioration de votre projet ? Pourriez-vous apporter une analyse critique de votre projet ? Si c'était à refaire, que changeriez-vous dans votre organisation, les fonctionnalités du projet et les choix techniques ? Quelles compétences/appétences/connaissances avez-vous développé grâce à ce concours ? En quoi votre projet favorise-t-il l'inclusion ?*

Comme dit précédemment, l'idée serait d'améliorer le html et le python avec des idées plus complexes.

Si nous devions refaire le projet, nous garderons le même début car nous avions réussi à correctement optimiser la recherche. Cependant, on passera plus de temps à nous écouter lors du développement car cela nous a fait perdre un temps qui nous a été primordial.

Python :

Nous avions appris comment fonctionnais comment créer des pop-ups dans le navigateur et comment utiliser les réponses des utilisateurs pour créer une réponse approprié.

Html :

J'ai appris à faire une barre de navigation qui fait une belle animation lorsque on mets la souris sur le texte. (Merci Youtube)

Ce document est l'un des livrables à fournir obligatoirement lors du dépôt de votre projet : 4 pages maximum. Le non-respect du modèle fourni peut impacter la notation.

La documentation technique complète est à intégrer dans le dossier technique, dans un répertoire nommé doc.

Pour accéder à la liste complète des éléments à fournir, consultez la page **[Comment participer](https://trophees-nsi.fr/participation)  [?](https://trophees-nsi.fr/participation)**.

Vous avez des questions sur le concours ? Vous souhaitez des informations complémentaires pour déposer un projet ?

Contactez-nous à **[info@trophees-nsi.fr](mailto:info@trophees-nsi.fr)** ou consulter la page **[Foire aux questions](https://trophees-nsi.fr/FAq)**.